# **spoffy** *Release 0.1.0*

**Jun 18, 2020**

## **Contents**

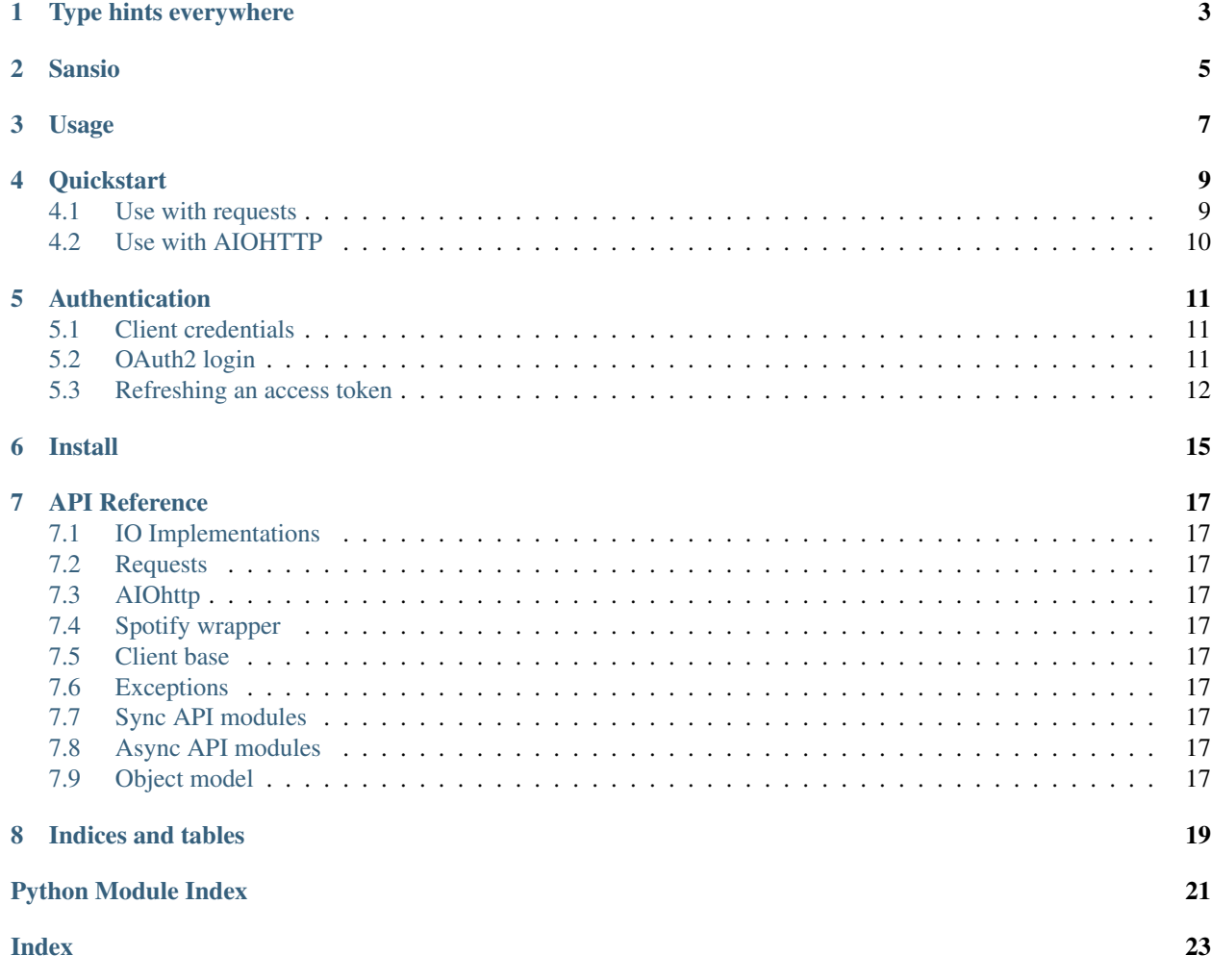

The IDE friendly sync and async [Spotify API](https://developer.spotify.com/documentation/web-api/) wrapper for python.

Features include:

- Typed response models
- Async AND sync support
- Built in support for aiohttp and requests (or bring your own http library)
- Support for client credentials and OAuth2 authorization flows

## Type hints everywhere

<span id="page-6-0"></span>All API json responses are unmarshalled to typed python objects. (e.g. Playlist) This gives you excellent code completion in your IDE and makes your code less prone to simple mistakes.

Spoffy is still a thin API wrapper and the response bodies are not reshaped or restructured in any way. You get exactly the data returned from Spotify.

Note: Spotify sometimes includes undocumented attributes in responses, these are also included as attributes on the response object but they're not typed or documented.

### Sansio

<span id="page-8-0"></span>Spoffy is built with sansio principles. In this case that means the choice of underlying http library is merely an implementation detail. The client can be easily implemented to work with any sync or async http client library. Out of the box, spoffy ships with a sync implementation using [requests](https://2.python-requests.org/en/latest/) and an async implementation using [aiohttp](https://aiohttp.readthedocs.io/en/stable/)

#### Usage

<span id="page-10-0"></span>The Spotify wrapper comes in two flavours SyncSpotify to use with a synchronous http library such as requests and AsyncSpotify to use async/await keywords with an async http library such as aiohttp. The wrapper takes in a client as an argument, this is the part that generates http requests and sends them to the spotify api. To implement your own client use the AsyncClient or SyncClient as a base respectively, or use the one of the built in clients: RequestsClient or AioHttpClient

This is how you instantiate the spotify wrapper with the requests client:

```
from spoffy import SyncSpotify
from spoffy.io.requests import RequestsClient
spotify = SyncSpotify(RequestsClient(...))
# Or use the factory function, this is equivalent
from spoffy.io.requests import make_spotify
spotify = make\_spotify(...)
```
This is how you use it with the aiohttp client:

```
import aiohttp
from spoffy import AsyncSpotify
from spoffy.io.aiohttp import AioHttpclient
...
async with aiohttp.ClientSession() as session:
   spotify = SyncSpotify(AioHttpClient(session=session))
# Or use the factory function, this is equivalent
from spoffy.io.aiohttp import make_spotify
```
(continues on next page)

(continued from previous page)

```
async with aiohttp.ClientSession() as session:
    spotify = make_spotify(session=session)
```
#### **Quickstart**

<span id="page-12-0"></span>To start using the API you must first create a client ID and client secret by going to [https://developer.spotify.com/](https://developer.spotify.com/dashboard/applications) [dashboard/applications](https://developer.spotify.com/dashboard/applications) , log in with your spotify account and click "Create a client ID" and go through the steps to register your app.

Once you have your app set up you can access the public API using client credentials authentication.

Note: Spoffy does not have dependencies on any http client libraries, so you must install your preferred library yourself

### <span id="page-12-1"></span>**4.1 Use with requests**

```
pip install requests
```

```
import os
import requests
from spoffy.io.requests import make_spotify
CLIENT_ID = os.environ["SPOTIFY_CLIENT_ID"]
CLIENT_SECRET = os.environ["SPOTIFY_CLIENT_SECRET"]
session = requests. Session() # Optional
spotify = make\_spotifysession=session, client_id=CLIENT_ID, client_secret=CLIENT_SECRET
)
spotify.auth.authorize_client() # Client credentials auth
result = spotify.search.artists("Tom Waits")
```
(continues on next page)

(continued from previous page)

print("Tom Waits is this popular:", result.artists.items[0].popularity)

## <span id="page-13-0"></span>**4.2 Use with AIOHTTP**

pip install aiohttp

```
import os
import asyncio
import aiohttp
from spoffy.io.aiohttp import make_spotify
from spoffy.models import Artist
CLIENT_ID = os.environ["SPOTIFY_CLIENT_ID"]
CLIENT_SECRET = os.environ["SPOTIFY_CLIENT_SECRET"]
async def get_artist(name: str) -> Artist:
   async with aiohttp.ClientSession() as session:
        spotify = make spotify(session=session, client_id=CLIENT_ID, client_secret=CLIENT_SECRET
        )
        await spotify.auth.authorize_client()
        result = await spotify.search.artists("Tom Waits")
        return result.artists.items[0]
loop = asyncio.get_event_loop()
data = loop.run_until_complete(get_artist("Tom Waits"))
print("Tom waits is this popular:", data.popularity)
```
### Authentication

#### <span id="page-14-1"></span><span id="page-14-0"></span>**5.1 Client credentials**

Client credentials tokens can be created without any user interaction and allow access to public spotify data. Here's an example of how to use it with the requests client

```
import os
from spoffy.io.requests import make_spotify
CLIENT_ID = os.environ["SPOTIFY_CLIENT_ID"]
CLIENT_SECRET = os.environ["SPOTIFY_CLIENT_SECRET"]
spotify = make_spotify(client_id=CLIENT_ID, client_secret=CLIENT_SECRET)
spotify.auth.authorize_client()
# You can now make requests and access public spotify data
artist = spotify.artists.artist("64mPnRMMeudAet0E62ypkx")
print(artist.name, "sucks!")
```
## <span id="page-14-2"></span>**5.2 OAuth2 login**

Spoffy implements the authorization code login flow. This is described in great detail in [Spotify's Authorization guide](https://developer.spotify.com/documentation/general/guides/authorization-guide/) Here is a simple example using flask to implement this oauth flow in a web backend and print the user's all time top

artist. First you will need to create an app ID and secret at <https://developer.spotify.com/dashboard/> and set your redirect URI

to <http://localhost:5000/callback> (if running your app at a different port/hostname substitute accordingly).

```
import os
from flask import Flask, url_for, redirect, request
from spoffy.io.requests import make_spotify
app = Flask(\underline{name})app.config["CLIENT_ID"] = os.environ["SPOTIFY_CLIENT_ID"]
app.config["CLIENT_SECRET"] = os.environ["SPOTIFY_CLIENT_SECRET"]
app.config["SCOPE"] = "user-top-read"
def get_spotify():
    return make_spotify(
        client_id=app.config["CLIENT_ID"],
        client_secret=app.config["CLIENT_SECRET"],
        scope=app.config["SCOPE"],
        redirect_uri=url_for("spotify_callback", _external=True),
    )
@app.route("/")
def authorize_spotify():
   spotify = get\_spotify()return redirect(spotify.auth.get_authorize_url())
@app.route("/callback")
def spotify_callback():
   spotify = get\_spotify()response_code = request.args["code"]
   spotify.auth.authorize_user(response_code)
   top_artists = spotify.library.top_artists(
        limit=1, time_range="long_term"
    ).items
    if not top_artists:
        return "<h1>You have no top artists, go listen to more music!</h1>"
    return "<h1>Your all time top artist is: {artist.name}</h1>".format(
        artist=top_artists[0]
    \lambda
```
## <span id="page-15-0"></span>**5.3 Refreshing an access token**

When you get a token through the oauth login the access token expires after one hour. You also get a refresh token that can be used to reauthorize with the spotify api without the user having to log in again.

If you already have an authorized user on your Spoffy client, refreshing is simple:

spotify.auth.refresh\_authorzation()

If you have a refresh token from somewhere else, simply pass a refresh token explicitly

```
s = make_spotify(client_id='my_client_id', client_secret='my_client_secret')
s.auth.refresh_authorization('my_refresh_token')
```
If you have a UserToken object from a previous session

```
s = make\_spotify(client_id='my_client_id',
   client_secret='my_client_secret',
   token=my_token_object
)
s.auth.refresh_authorization()
```
Install

<span id="page-18-0"></span>pip install spoffy

Only python3.6 and up are supported

## API Reference

## <span id="page-20-10"></span><span id="page-20-1"></span><span id="page-20-0"></span>**7.1 IO Implementations**

- <span id="page-20-2"></span>**7.2 Requests**
- <span id="page-20-3"></span>**7.3 AIOhttp**

### <span id="page-20-4"></span>**7.4 Spotify wrapper**

Sync and async spotify API wrappers that wrap a client instance and expose the spotify api organized into individual modules

## <span id="page-20-5"></span>**7.5 Client base**

- <span id="page-20-6"></span>**7.6 Exceptions**
- <span id="page-20-7"></span>**7.7 Sync API modules**
- <span id="page-20-8"></span>**7.8 Async API modules**
- <span id="page-20-9"></span>**7.9 Object model**

Indices and tables

- <span id="page-22-0"></span>• genindex
- modindex
- search

Python Module Index

<span id="page-24-0"></span>s

spoffy, [17](#page-20-4) spoffy.modules.modules, [17](#page-20-7)

## Index

## <span id="page-26-0"></span>S

spoffy (*module*), [17](#page-20-10) spoffy.modules.modules (*module*), [17](#page-20-10)